## **E-label Declaration**

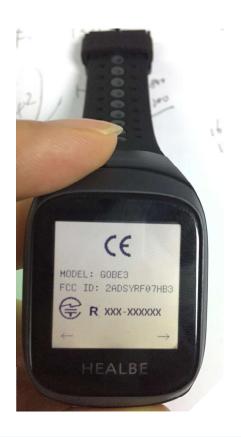

The "welcome" home page appears after boot, and swipe right.

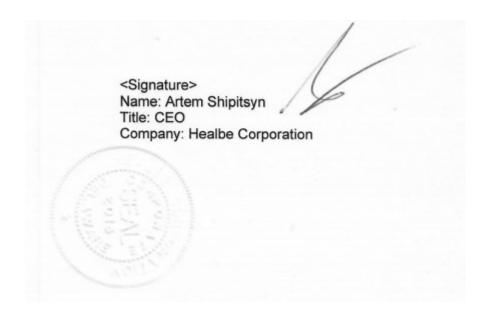